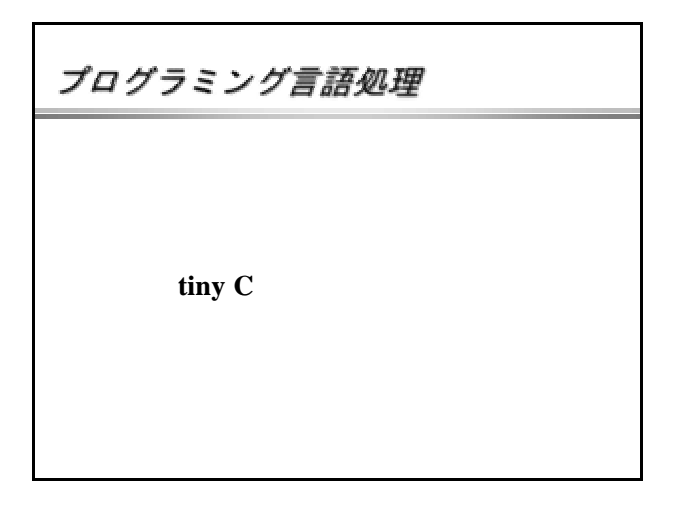

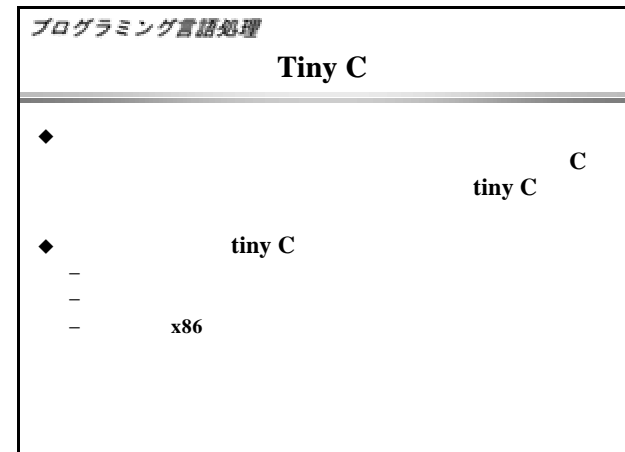

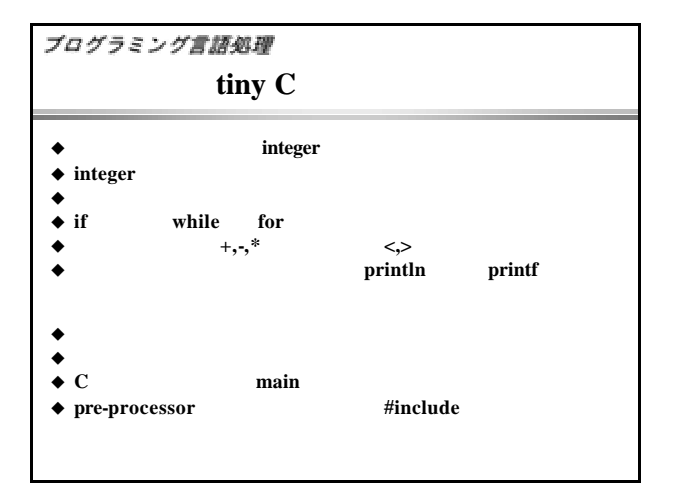

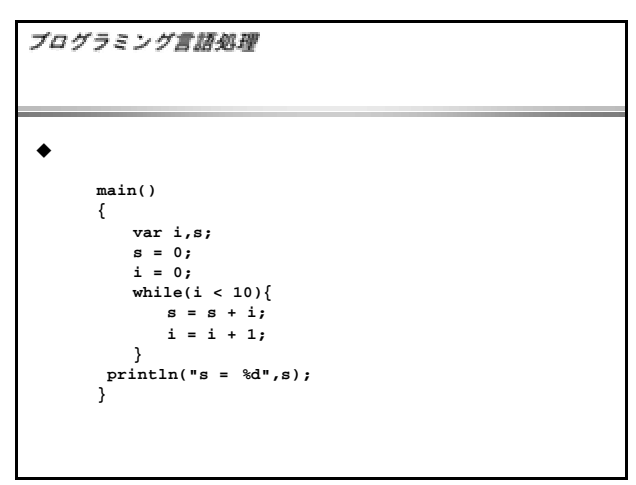

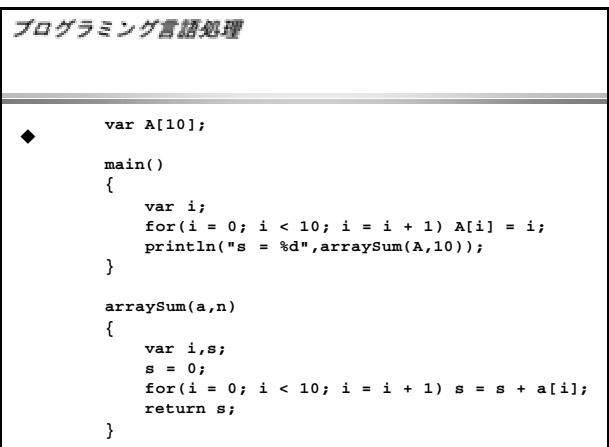

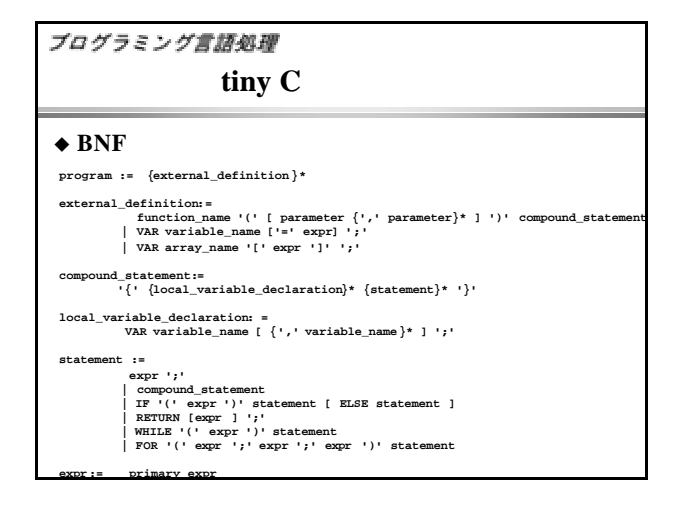

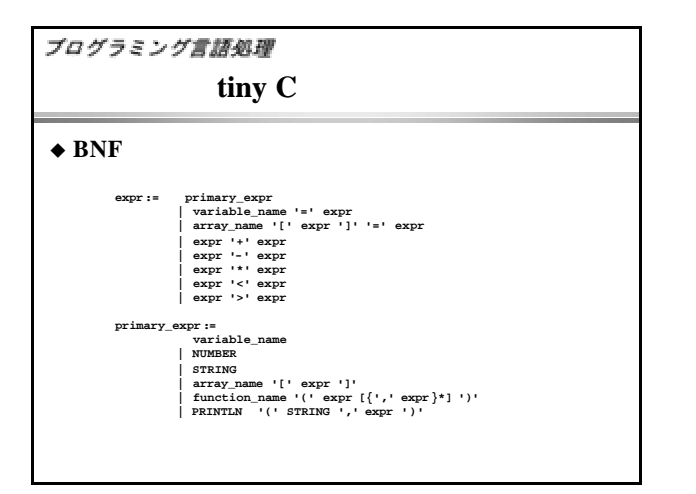

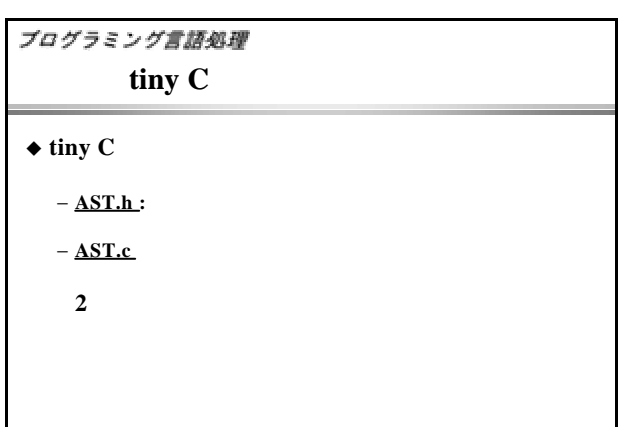

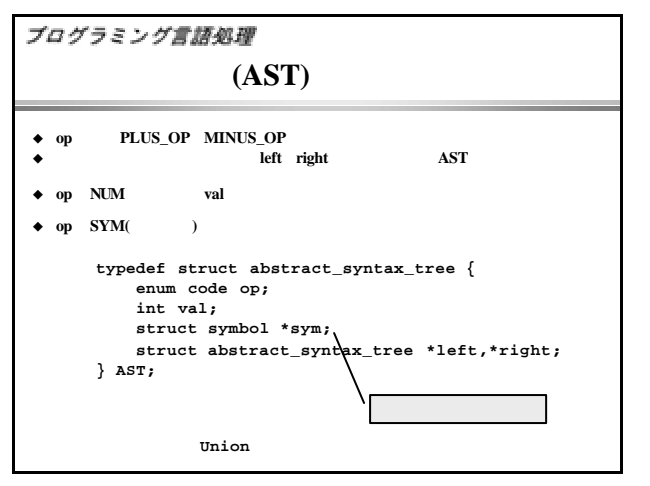

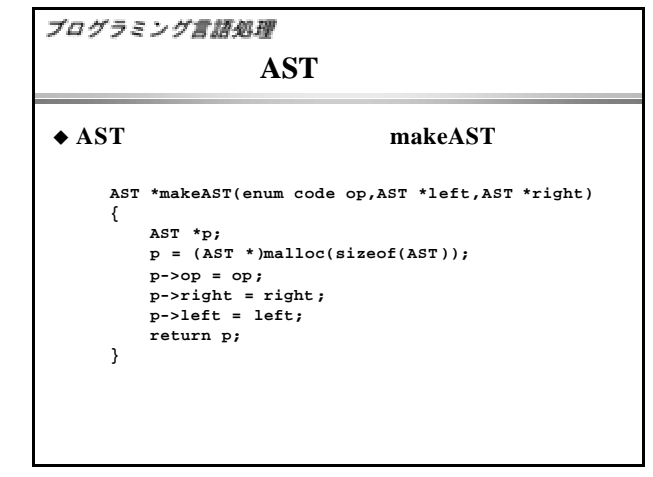

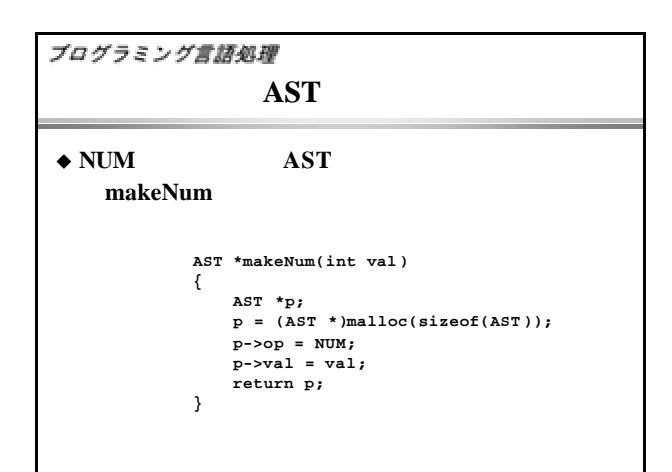

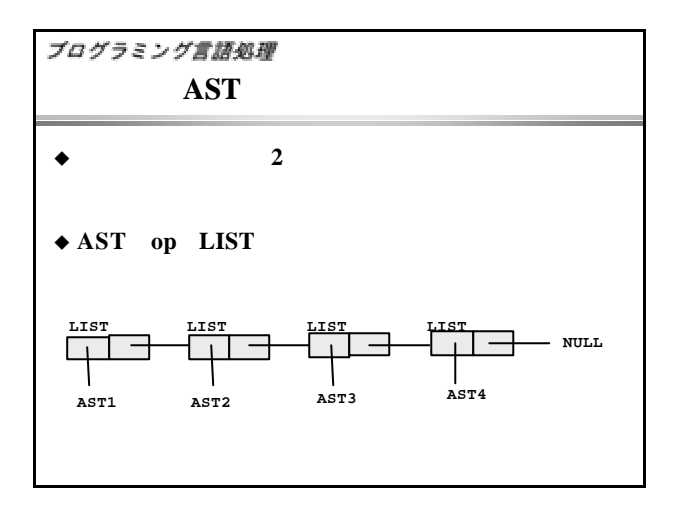

## プログラミング言語処理

## u リストの生成は、**makeAST**を使って、マクロで定

**#define makeList1(x1) makeAST(LIST,x1,NULL)** #define makeList2(x1,x2) makeAST(LIST,x1,makeAST(LIST,x2 **#define makeList3(x1,x2,x3)¥ makeAST(LIST,x1,makeAST(LIST,x2,makeAST(LIST,x3,NULL)))**

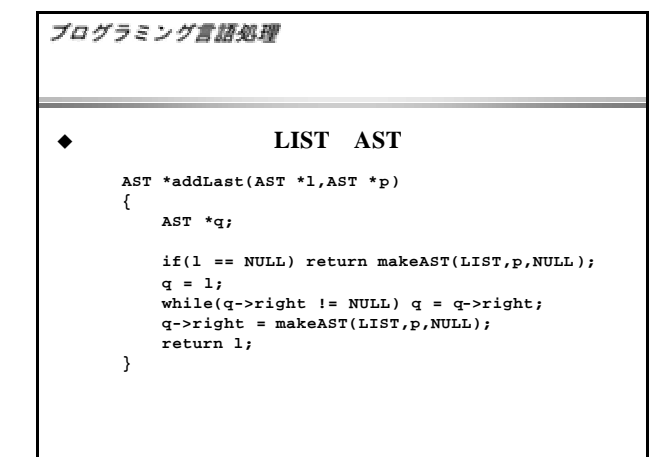

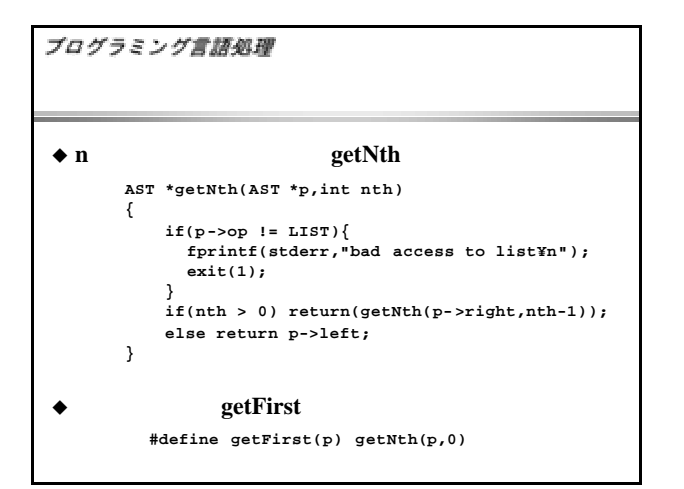

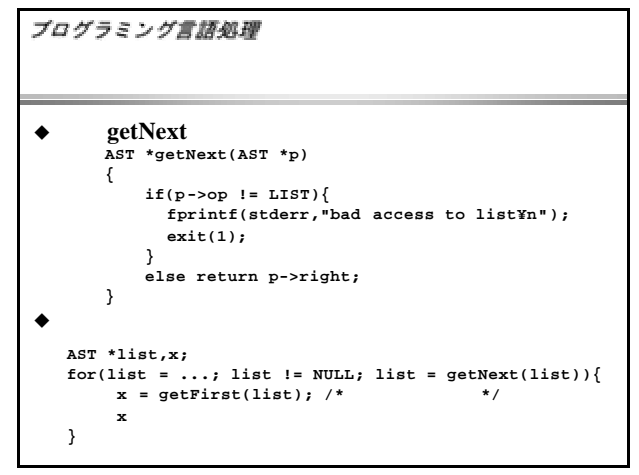

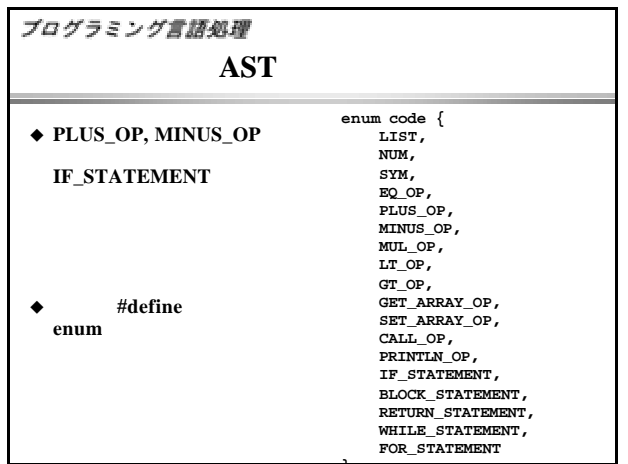

**};**

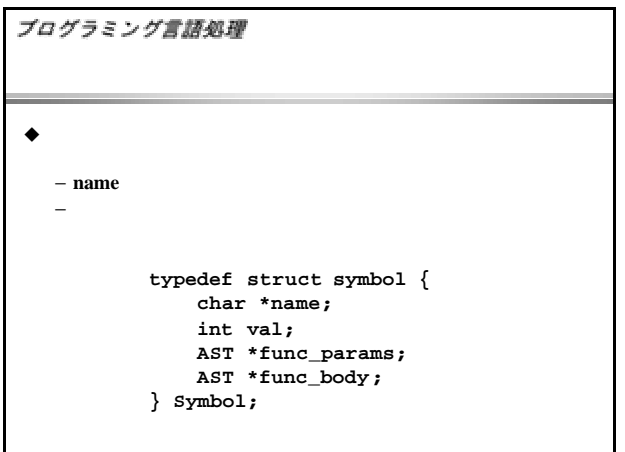

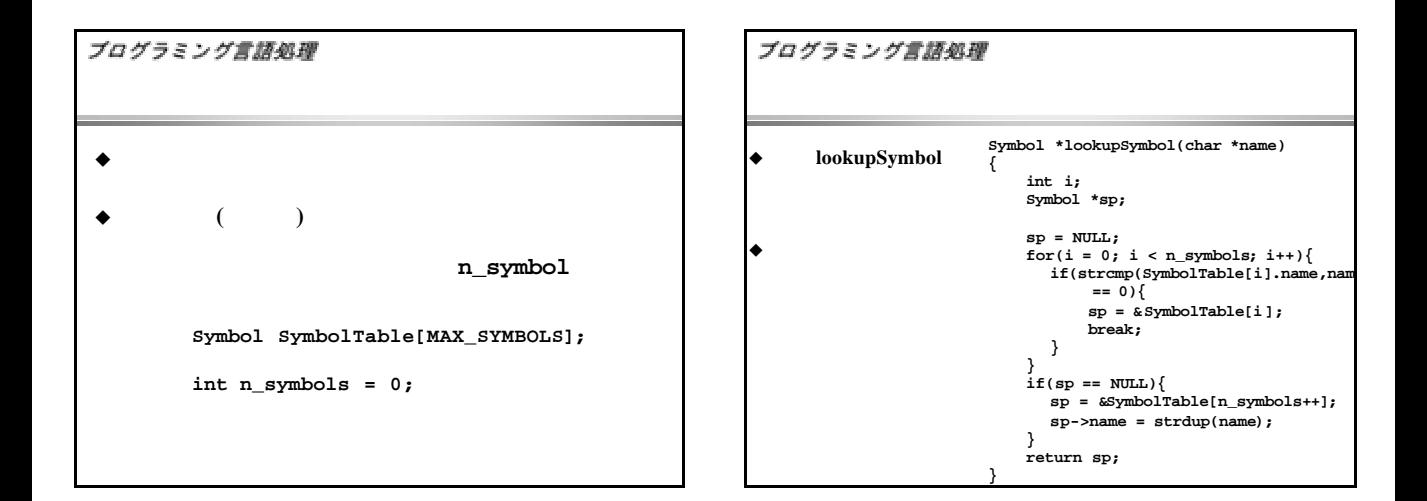

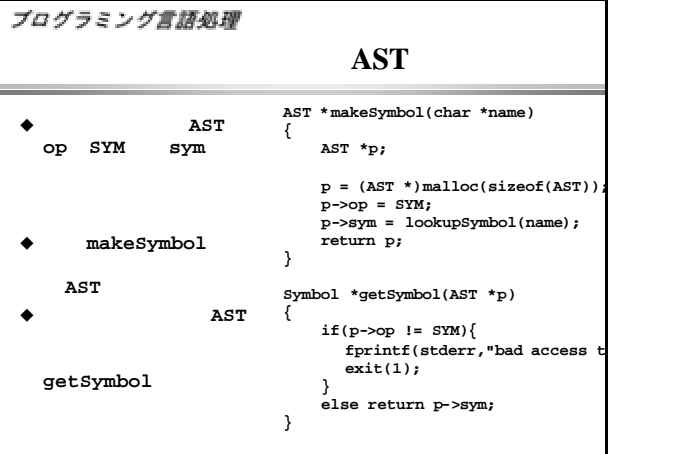